## SAP ABAP table FMBGAGLOB {Global Settings for Public-Owned Commercial Operations}

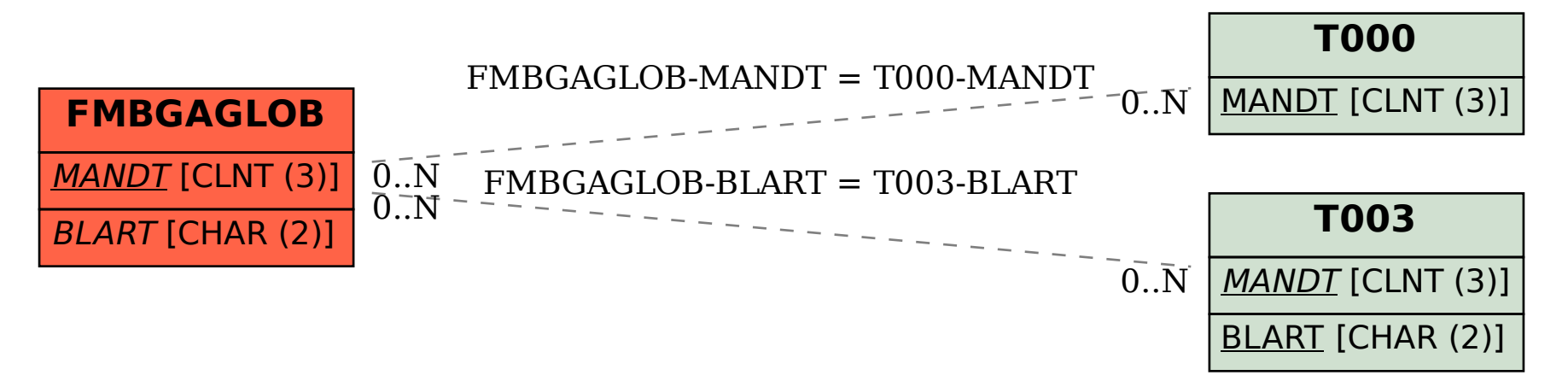